## 程式語言與設計 Python

## 資一 1 |2| 邱子玄

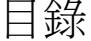

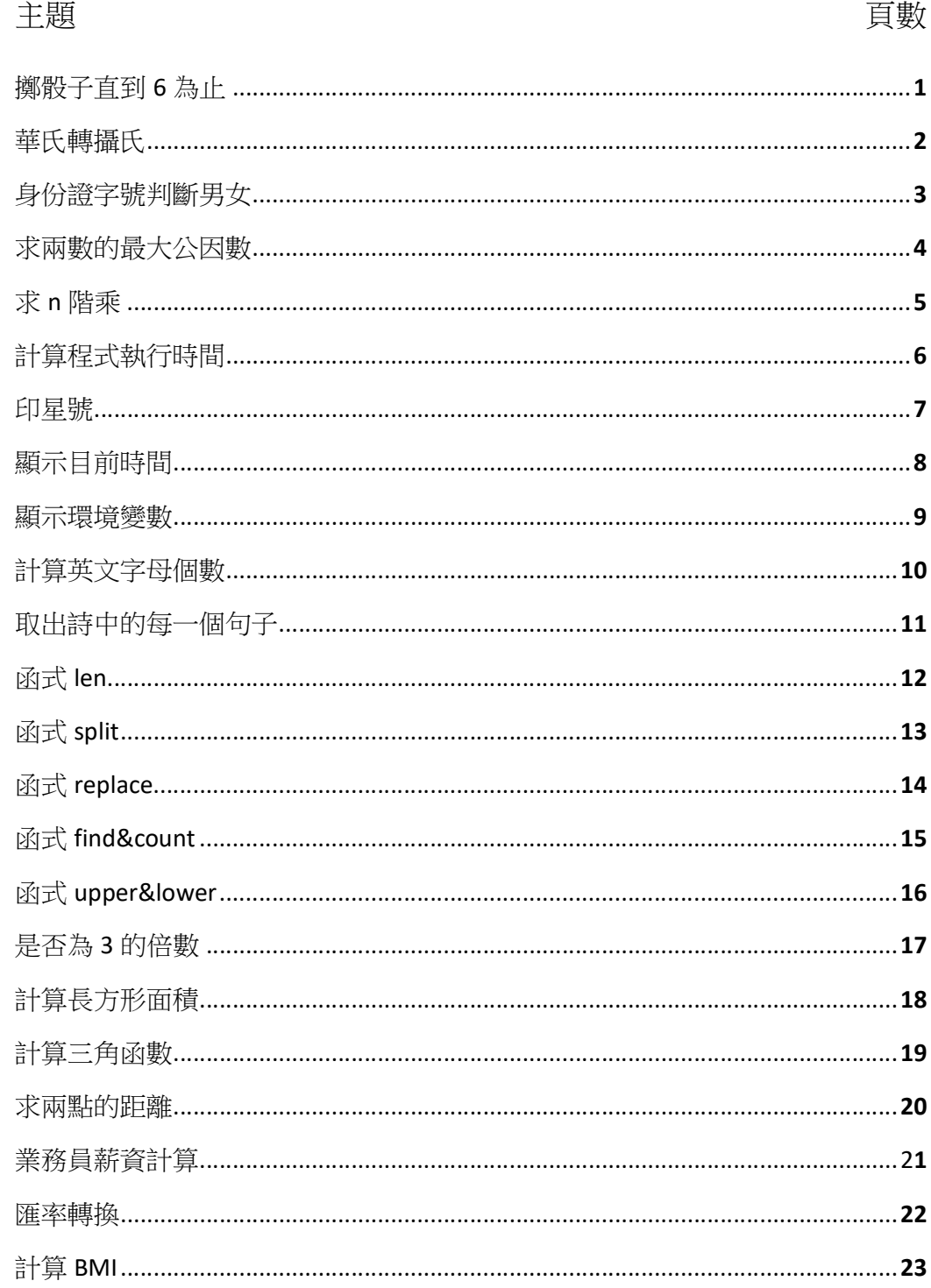

1.程式題目:擲骰子直到 6 為止。

題目說明:擲一個骰子,當點數為6時程式停止,否則繼續擲骰子。

執行結果:

```
Python 3.7.3 Shell
File Edit Shell Debug Options Window Help
Python 3.7.3 (v3.7.3:ef4ec6ed<br>Type "help", "copyright", "c:
>>==== RESTART: J:\mybo
\frac{5}{3}\overline{6}
```
程式碼:

```
import random
\#F = random.randint(1, 6)
print(骰子)
while 骰子 != 6:
 ) = random.randint(1, 6)
  print(骰子)
```
程式碼說明:

匯入模組 random,為了隨機產生數字。使用模組 random 的函式 randint 產生 1 到 6 的隨機數值。初始化變數「猜測值」為0。執行 while 迴圈 1 到 6。

2.程式題目:華氏轉攝氏

題目說明:設計一個程式將輸入的華氏溫度轉成攝氏溫度。

執行結果:

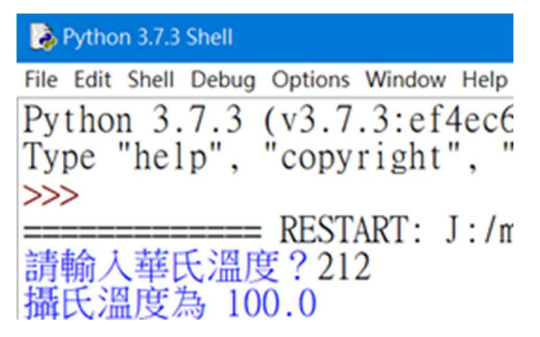

程式碼:

華氏 = float(input('請輸入華氏溫度?')) 攝氏 = (華氏 - 32) \* 5/9 print("華氏溫度為", 華氏, "轉換後攝氏溫度為", 攝氏)

程式碼說明:使用 input 函式輸入攝氏溫度,並使用 float 函式轉成浮點數物 件,計算華式溫度,印出答案。

3.程式題目:身份證字號判斷男女

題目說明:可以依據身分證字號的第 2 個字元判斷是男生還是女生, 即身分證 字號的英文字母的下一位數值。若是1表示男生,若是2表示女生。請使用者 輸入身份證字號判斷男女。

執行結果:

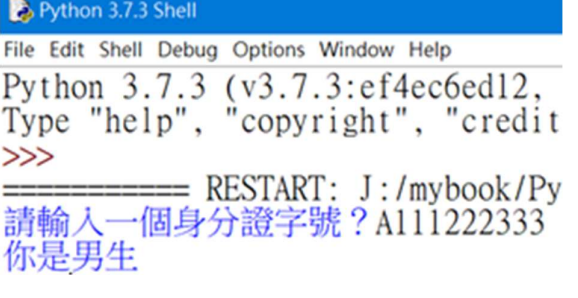

程式碼:

a= input('')

if  $a[1] == '1$ :

print('你是男生')

else:

print('你是女生')

程式碼說明:

輸入一個身份證字號,判斷 a 字串的第二個字為何, 1 則是男生, 否則是女 生。

4.程式題目:求兩數的最大公因數

題目說明:請自訂一個最大公因數的函式,輸入兩個數字,回傳這兩個數字的 最大公因數。

```
執行結果:
Python 3.7.3 Shell
File Edit Shell Debug Options Window Help
Python 3.7.3 (v3.7.3: ef4ec6
Type "help", "copyright",
>>>
          === RESTART: J:/myb
請輸入一個整數A?13
請輸入一個整數B?52
A與B的最大公因數為 13
程式碼:
num1 = int(input(""))num2 = int(input(""))def hcf(num1, num2):
  if num1 > num2:
      a = num2 else:
      a = num1for i in range(1,a+1):
      if((num1 % i == 0) and (num2 % i == 0)):
          hcf = i
   return hcf
print("A 與 B 的最大公因數為", hcf(num1, num2))
```
程式碼說明:

請使用者輸入一個數字,請使用者輸入一個數字,設定函數 hcf,第一行的數 字如果大於第二行,a 就=第一個數字,否則 a=第二個數字,設定 for 迴圈 range 1 到 if 判斷最大數+1,如果第一二數字都整除則 hfc=公倍數,傳回 hfc。

5.程式題目:求 n 階乘

題目說明: 設計一個程式使用者輸入 n 值, 求 n 階乘, 所輸入的 n 值介於 1 到 100 的正整數。請自訂一個階乘函式,輸入 n 值,回傳 n 階乘的值。

執行結果:

```
Python 3.7.3 Shell
File Edit Shell Debug Options Window Help
Python 3.7.3 (v3.7.3:ef4ec6
Type "help", "copyright", "
>>\equiv \equiv \equiv \equiv RESTART: J: /====
請輸入n?10
n階乘為 3628800
程式碼:
def f(x):
  if (x == 1):
       re = 1 else: 
      re = x * f(x-1) return re
x = int(input("請輸入 N 值?"))
a=f(x)print("n 階乘為", a)
```
程式碼說明:

輸入一個階層,設定函數 f(x),預設階層為 1,設定一個 for 迴圈 range 為 1 到 n+1, 傳到 re 變數, 列印出階層數後呼叫函數 f(x)。

6.程式題目:計算程式執行時間

題目說明:計算程式執行時間。

執行結果:

1267650600228229401496703205376 執行所需時間為 4.982948303222656e-05 秒

程式碼:

import time

st = time.time()

print(2\*\*100)

et = time.time()

print('執行所需時間為',et-st,'秒')

程式碼說明:

設定 time 模組, 設定 st 變數參考模組 time 的函式 time, 印出 2 的 100 次方, 設定 et 變數參考模組 time 的函式 time, 印出所需執行時間為 et-st 加上字串 「秒」。

```
7.程式題目:印星號
```
題目說明:寫一程式印出下列結果。

執行結果:

```
\pmb{\ast}**
***
****
******\ast程式碼:
for i in range(1,5):
      for j in range(1,i+1):
            print("*", end="")
      print()
for i in range(3,0,-1):
     for j in range(1,i+1):
            print("*", end="")
      print()
```
程式碼說明:使用巢狀 for 迴圈,外層迴圈包含内層迴圈,外層迴圈執行一 次,内層迴圈要執行完畢。i 等於 1,j 由 1 依序變化到 1:i 等於 2,j 由 1 依序 變化到 2:i 等於 3,j 由 1 依序變化到 3:1 等於 4,j 由 1 依序變化到 4, 外層 迴族出迴圈變數改成由大到小,由 3 到 1 每次遞減 1,使用「-1」表示遞減 1。

8.程式題目:顯示目前時間

題目說明:顯示目前時間。

```
執行結果:
2021-07-01 
2021 7 1 
2021-07-01 15:28:07.406922 
2021 7 1 
15 28 7 406922
```
程式碼:

```
import datetime 
today = datetime.date.today() 
print (today) 
print(today.year, today.month, today.day) 
now = datetime.datetime.now() 
print(now) 
print(now.year, now.month, now.day) 
print(now.hour, now.minute, now.second, now.microsecond)
```
程式碼說明:

設定 datetime 模組,設定變數 today 為參考模組物件,印出 today 變數,印出 搜尋完模組變數 today 的年月日,設定變數 now 為參考模組物件,印出 now 變 數,印出 now 變數的年月日,印出 now 變數的小時、分鐘、秒、微秒。

9.程式題目:顯示環境變數

題目說明:顯示環境變數。

執行結果:

None

None

None

None

程式碼:

import os

print(os.getenv('COMPUTERNAME'))

print(os.getenv('HOMEDRIVE'))

print(os.getenv('HOMEPATH'))

print(os.getenv('USERNAME'))

程式碼說明:

設定模組 os, 印出模組 os 顯示電腦名稱, 印出模組 os 顯示主目錄所在的磁碟 機,印出模組 os 顯示主目錄的路徑,印出模組 os 顯示使用者名稱。

10.程式題目:計算英文字母個數

題目說明:計算英文字母個數。

執行結果:

- a 6
- c 1
- d 2
- e 3
- k 1
- $|1$
- n 1
- o 2
- p 3
- r 1
- t 1
- w 1
- y 2
- 程式碼:
- s = 'An apple a day keep doctor away '
- $s = s.lower()$
- char = "abcdefghijklmnopqrstuvwxyz"
- for i in range(len(char)):
	- if s.count(char[i])  $> 0$ : print(char[i], s.count(char[i]))

程式碼說明:

設定 s 為字串變數, 使用函式將字串變數的字母全部變為小寫並傳給變數 s, 設 定變數 char 為變數參考答案,設定 for 迴圈,帶入公式求得所有英文字母的個 數。

11.程式題目:取出詩中的每一個句子

題目說明:取出詩中的每一個句子。

執行結果:

床前明月光,疑是地上霜,舉頭望明月,低頭思故鄉, ['床前明月光', '疑是地上霜', '舉頭望明月', '低頭思故鄉']

程式碼:

poem = "床前明月光,疑是地上霜。舉頭望明月,低頭思故鄉。" poem = poem.replace(" $\circ$  ",",") print(poem)  $result = poem[:-1].split(" , ")$ 

print(result)

## 程式碼說明:

設定 poem 為字串變數,設定函式將句號改成逗號並取代 poem 變數, 印出 poem,使用函式將最後一個逗號忽略並使用逗號分割字串後傳給變數 result。

12.程式題目:函式 len

題目說明:請使用者輸入數字或字串並帶入函式。

執行結果:

12

程式碼:

s='abcd1234 我是天才'

print(len(s))

程式碼說明:

設定 s 為子串變數,設定函式計算 s 長度。

13.程式題目:函式 split

題目說明:請使用者輸入數字或字串並帶入函式。

執行結果:

['abc', '123', 'ABC']

程式碼:

sl='abc,123,ABC' print(sl.split(','))

程式碼說明:

設定 s1 為字串變數,設定函式將使用者輸入的字串用逗號隔開。

14.程式題目:函式 replace

題目說明:請使用者輸入數字或字串並帶入函式。

執行結果: 我是人

程式碼: sl='我是誰' print(sl.replace('誰','人'))

程式碼說明:

設定 s1 為字串變數,設定 b 為字串變數,設定 a 為字串變數,設定函式將原始 字串以取代字串取代後印出答案。

15.程式題目:函式 find&count

題目說明:請使用者輸入數字或字串並帶入函式。

執行結果:

3

5

程式碼:

sl='我是天才我是天才我是天才我是天才我是天才' print(sl.find('才')) print(sl.count('我'))

程式碼說明:

設定 s1 為字串變數,設定 a 為字串變數,設定函式回傳要找的字串的位置值後 印出答案,設定 b 為字串變數,設定函式搜尋字串出現的次數後印出答案。

## 16.程式題目:函式 upper&lower

題目說明:請使用者輸入數字或字串並帶入函式。

執行結果: ABCDABCDEFGEFG

abcdabcdefgefg

程式碼:

sl='abcdABCDefgEFG' print(sl.upper()) print(sl.lower())

程式碼說明:

設定 s 為字串變數,設定函式將字母全部變為大寫後印出答案,設定函式將字 母全部變為小寫後印出答案。

17.程式題目:是否為 3 的倍數

題目說明:請寫一個程式判斷一個正整數是否為 3 的倍數。

執行結果:

```
Python 3.7.3 Shell
File Edit Shell Debug Options Window Help
Python 3.7.3 (v3.7.3: ef4ec66<br>Type "help", "copyright", "
>>== = RESTART: J:\m請輸入一個數字? 4353545345
4353545345 不是3的倍數
```
程式碼:

 $num = input('')$ 

 $sum = 0$ 

for i in range(len(num)):

 $sum = sum + int(num[i])$ 

if sum % 3 == 0:

print(num,'是 3 的倍數')

else:

print(num,'不是 3 的倍數')

程式碼說明:

使用者輸入一個數字後,設定 for 迴圈 range 為 num 的長度,計算 num 的數 字相加,如果 sum 整除就是 3 的倍數,否則就不是。

18.程式題目:計算長方形面積

題目說明:計算長方形面積。

執行結果:

長方形面積為 12

程式碼:

def area(x,y):

return x\*y

a=int(input())

b=int(input())

ans=area(a,b)

print('長方形面積為',ans)

程式碼說明:

函式 area 的定義,輸入參數 x 與 y,回傳 x 乘以 y 的結果。於螢幕輸出「請輸 入長度?」,使用函式 input 輸入字串物件,並使用 int 函式轉成整數物件,變 數 a 參考到此整數物件。於螢幕輸出「請輸入寬度?」, 使用函式 input 輸入字 串物件,並使用 int 函式轉成整數物件,變數 b 參考到此整數物件。呼叫 area 函式,使用 a 與 b 爲參數,變數 a 與變數 b 參考到整數物件, 整數物件是不可 變物件, Python 使用傳值呼叫傳遞不可變物件, 相當於拷貝變數 a 所參考到的 整數物件到變數 x,拷貝變數 b 所參考到的整數物件到變數 y。函式 area 回傳 變數 x 與變數 y 相乘的結果,最後變數 ans 參考到此回傳值物件。使用函式 print 顯示字串「長方形面積爲」與變數 ans 的數値。

19.程式題目:計算三角函數

題目說明:計算三角函數。

執行結果:

Sin 值為 0.49999999999999994 Cos 值為 0.8660254037844387 Tan 值為 0.5773502691896257

程式碼:

import math deg = float(input("30"))  $r = deg/180*$ math.pi print("Sin 值為", math.sin(r)) print("Cos 值為", math.cos(r)) print("Tan 值為", math.tan(r))

程式碼說明:

匯入模組 math,於螢幕輸出「請輸入角度」,使用函式 input 輸入字串物件,並 使用 float 函式轉成浮點數物件,變數 deg 參考到此浮點數物件,轉換角度(變 數 deg)到徑度,變數 r 參考到此浮點數物件,使用 print 函式顯示「Sin 值 爲」,與計算徑度 r 的 Sin 值,使用 print 函式顯示「Cos 值爲」,與計算徑度 r 的 Cos 值,使用 print 函式顯示「Tan 值爲」, 與計算徑度 r 的 Tan 值。

20.程式題目:求兩點的距離

題目說明:計算三角函數。

執行結果:

兩點距離為 5.0

程式碼:

import math

 $X1 = float(input("2"))$ 

 $Y1 = float(input("3"))$ 

 $X2 = float(input("5"))$ 

Y2 = float(input("7"))

 $dis = math.sqrt(math.pow(X1-X2,2) + math.pow(Y1-Y2,2))$ 

print("兩點距離為", dis)

程式碼說明:

匯入模組 math,於螢幕輸出「請輸入 X1?」,使用函式 input 輸入字串物件, 並使用 float 函式轉成浮點數物件,變數 X1 參考到此浮點數物件,於螢幕輸出 「請輸入 Y1?」,使用函式 input 輸入字串物件,並使用 float 函式轉成浮點數 物件,變數 Y1 參考到此浮點數物件,於螢幕輸出「請輸入 X2 ?」,使用函式 input 輸入字串物件,並使用 float 函式轉成浮點數物件,變數 X2 參考到此浮點 數物件,於螢幕輸出「請輸入 Y2 ?」,使用函式 input 輸入字串物件,並使用 float 函式轉成浮點數物件,變數 Y2 參考到此浮點數物件,使用 math.pow 計算 平方,math.sqrt 計算平方根,計算距離,使用 print 函式顯示「兩點距離爲」, 與變數 dis 的數值到螢幕上。

21.程式題目:業務員薪資計算

題目說明:業務員薪資計算。

執行結果:

業務員薪資為 41000.0

程式碼:

def salary(x):

if x>500000:

return 40000+(x-500000)\*0.01

else:

return 40000

sale=int(input())

s=salary(sale)

print('業務員薪資為',s)

程式碼說明:

定義 salary 函式,使用業績爲輸入值,回傳計算所獲得的薪資,業績儲存到變 數 x,若變數 x 大於 500000,則回傳薪資爲「40000+ (x- 500000) \* 0.01, ;否 則回傳薪資爲 40000,使用函式 input 輸入業務員業績,使用函式 int 轉成整數 物件,變數 sale 參考到此整數物件,使用函式 salary 以變數 sale 爲輸入值,計 算當月業務員薪資,變數 s 參考到回傳的當月業務員薪資,顯示業務員薪資到 螢幕上。

```
22.程式題目:匯率轉換
題目說明:匯率轉換。
執行結果:
匯率為 3.5003810975609757 
程式碼:
ex = [1, 31.488, 0.896, 110.22] 
def index(id): 
    if id == "USD": return 0 
    if id == "NTD": return 1 
    if id == "EUR": return 2 
    if id == "JPY":
         return 3 
s = index(input("請輸入原來貨幣代碼?")) 
t = index(input("請輸入兌換貨幣代碼?")) 
print("匯率為", ex[t]/ex[s])
```
程式碼說明:

全域陣列 ex 為[1, 31.488, 0.896, 110.22], 表示美金對其他貨幣的匯率, 定義函 式 index,輸入貸幣代號,回傳該貨幣對應全域陣列 ex 的索引值,顯示貨幣代 碼,使用式 input 輸入原來貨幣代碼,使用式 index 轉成該貸幣對應全域陣列 ex 的索引值,變數 s 參到此索引值,使用函式 input 輸入兌換貨幣代碼,使用式 index 轉成該貨幣對應全域陣列 ex 的索引值,變數 t 参考到此索引值, 計算與 顯示匯率到餐幕上。

```
23.程式題目:計算 BMI 
題目說明:計算 BMI。
執行結果:
BMI 為 28.344671201814062
體重肥胖
程式碼:
def BMI(w, h): 
    result = w/(h^*h) return result 
weight = float(input("請輸入體重(KG)")) 
height = float(input("請輸入身高(M)")) 
bmi = BMI(weight, height) 
print("BMI 為", bmi) 
if bmi < 18: 
     print("體重過輕") 
elif bmi < 24: 
     print("體重正常") 
elif bmi < 27: 
     print("體重過重") 
else: 
     print("體重肥胖") 
程式碼說明:
```
定義函式 BMI,使用體重與身高爲輸入值,回傳 BMI 値。體重置於變數 w,身 高置於變數 h,使用「w/(h \* h)」 計算 BMI 值,變數 result 參考到此 BMI 值 (第2行)。回傳變數 result (第3行)。使用函式 input 輸入體重,使用函式 foat 轉成浮點數物件,變數 weight 參考到此浮點數物件。使用函式 input 輸入 身高,使用函式 float 轉成浮點數物件,變數 height 參考到此浮點數物件。使用 函式 BMI 以變數 weight 與變數 height 爲輸入,計算 BMI 值,變數 bmi 參考到 此 BMI 值。將 BMI 值顯示在螢幕上。判斷所計算出的 BMI 值是否小於 18,若 是,則顯示「體重過輕」。否則,判斷所計算出的 BMI 值是否小於 24(隱含 BMI 值大於等於 18), 若是,則顯示「體重正常」。否則,判斷所計算出的 BMI 值是否小於 27(限含 BMI 值大於等於 24),若是,則顯示「體重過重」否則 (隱合 BMI 值大於等於 27)顯示「體重肥胖」。